# **apostas futebol virtual**

- 1. apostas futebol virtual
- 2. apostas futebol virtual :cash game poker
- 3. apostas futebol virtual :roleta customizada

## **apostas futebol virtual**

#### Resumo:

**apostas futebol virtual : Descubra a adrenalina das apostas em mka.arq.br! Registre-se hoje e desbloqueie vantagens emocionantes com nosso bônus de boas-vindas!**  contente:

Para instalar um arquivo APK em apostas futebol virtual um dispositivo Android, é necessário seguir algumas etapas básicas. Primeiro, navegue até "Apps" > "Configurações" "Segurança" no seu dispositivo Android. Em seguida, ative "Fontes Desconhecidas" e clique em apostas futebol virtual "OK" para confirmar a alteração. Isso permite a instalação de aplicativos de terceiros e APks autônomos.

Após a ativação de "Fontes Desconhecidas", poderá instalar o arquivo APK no seu dispositivo Android baixando-o do Portal APk Oficial ou de uma fonte confiável.

Abra o navegador em apostas futebol virtual seu dispositivo Android e acesse o portal APK Oficial ou outra fonte confiável, como o site do desenvolvedor da aplicação.

Para resolver esse problema, recomendamos fazer o download do arquivo APK novamente de uma fonte confiável, preferencialmente do Portal APk Oficial, e verificar se o arquivo foi baixado corretamente antes de tentar novamente a instalação.

\*\*Caso de Sucesso: Apostas Qualificadas para Desbloquear Bônus\*\*

Olá, me chamo Pedro e sou um entusiasta de apostas esportivas. Recentemente, mergulhei no mundo das apostas qualificativas e descobri o poder que elas têm para desbloquear bônus incríveis. Permitam-me compartilhar minha jornada e os insights que adquiri ao longo do caminho.

\*\*Contexto:\*\*

Tudo começou quando recebi uma oferta de bônus de uma renomada casa de apostas online. Intrigado, explorei os termos e condições para reivindicar o bônus e deparei com o conceito de "apostas qualificativas".

\*\*Descrição do Caso:\*\*

Em essência, as apostas qualificativas são apostas que atendem a critérios específicos estabelecidos pela casa de apostas para desbloquear uma oferta promocional. No meu caso, as apostas qualificativas exigiam que eu fizesse apostas com odds mínimas de 1,50 e que o valor total das apostas fosse igual ao valor do meu depósito inicial.

\*\*Etapas de Implementação:\*\*

Para atender aos requisitos de apostas qualificativas, segui estas etapas:

1. \*\*Analisei as odds:\*\* Examinei as odds de diferentes eventos esportivos para identificar aqueles que atendiam ao requisito mínimo de 1,50.

2. \*\*Selecionei eventos estratégicos:\*\* Escolhi eventos esportivos com alta probabilidade de sucesso com base em apostas futebol virtual minhas pesquisas e análises.

3. \*\*Gerenciei meu bankroll:\*\* Dividi meu depósito inicial em apostas futebol virtual apostas menores para minimizar o risco e maximizar minhas chances de cumprir os requisitos de apostas qualificativas.

4. \*\*Monitorei meu progresso:\*\* Acompanhei regularmente meu progresso de apostas qualificativas para garantir que estava no caminho certo para desbloquear o bônus. \*\*Conquistas e Resultados:\*\*

Graças à minha estratégia cuidadosa, consegui cumprir os requisitos de apostas qualificativas dentro do período especificado. Isso me permitiu desbloquear o bônus, que dobrou meu saldo de apostas.

\*\*Recomendações e Cuidados:\*\*

Com base em apostas futebol virtual minha experiência, recomendo seguir estas dicas ao fazer apostas qualificativas:

\* \*\*Leia atentamente os termos e condições:\*\* Entenda os requisitos específicos de apostas qualificativas para cada oferta de bônus.

\* \*\*Gerencie seu risco:\*\* Nunca aposte mais do que você pode perder. Divida seu bankroll e aposte com responsabilidade.

\* \*\*Aproveite as probabilidades:\*\* Pesquise e identifique eventos esportivos com probabilidades favoráveis para maximizar suas chances de sucesso.

\* \*\*Monitore seu progresso:\*\* Fique atento ao seu progresso e ajuste apostas futebol virtual estratégia conforme necessário para cumprir os requisitos de apostas qualificativas dentro do prazo.

\*\*Insights Psicológicos:\*\*

As apostas qualificativas testam apostas futebol virtual disciplina e paciência. É essencial manter o foco e evitar apostas impulsivas ou emocionais. Ao adotar uma abordagem estratégica, você pode superar os desafios e desbloquear recompensas valiosas.

\*\*Análise de Tendências de Mercado:\*\*

A oferta de bônus por meio de apostas qualificativas é uma prática comum no setor de apostas esportivas. Compreender esse conceito pode ajudá-lo a aproveitar essas oportunidades e aumentar seus ganhos de apostas.

\*\*Lições Aprendidas:\*\*

\* A importância do planejamento e execução estratégica

\* A necessidade de gerenciamento de risco e disciplina

\* O poder das oportunidades de bônus desbloqueadas por meio de apostas qualificativas \*\*Conclusão:\*\*

As apostas qualificativas são uma ferramenta poderosa que pode ajudá-lo a desbloquear bônus valiosos e aprimorar apostas futebol virtual experiência de apostas esportivas. Ao abordar o processo com uma estratégia clara e gerenciamento adequado de risco, você pode aumentar suas chances de sucesso e maximizar seus ganhos.

### **apostas futebol virtual :cash game poker**

Recebe jantar por meio de um carrinho do presente

Recebe dinheiro por meio de uma transferência Western Union ou MoneyGram

Essas transferências são segura e confiáveis, em apostas futebol virtual um pouco tempo.

Dicas para receber dinheiro de apostas online

Aqui está algumas diz úteis para você receber dinheiro de apostas online:

Nosso sistema foi projetado para impedir ataques de "força bruta" e proteger suas informações confidenciais. Então, se você está preocupado com apostas futebol virtual conta sendo hackeada relaxando nós temos tudo o que precisa fazer mas é claro não podemos fazê-lo sozinho; precisamos da ajuda do usuário! É crucial criar uma senha robusta incluindo números (ou letras) ou símbolos até mesmo algumas dicas úteis a serem usadas na criação dessa password perfeita:

Você!

Se você pensou que a ApostaGanha era tudo sobre jogos e bônus, pense novamente! Orgulhamo-nos da nossa comunidade. Sistema Cadastro mbito de apostas futebol virtual segurança online: Nós nos destacamos do público oferecendo um sistema sem costuras Login; Um bónus 100% primeiro depósito com água na boca (sem emenda), E excepcional experiência cadastrista O quê está esperando? Junte -se hoje mesmo para provar as diferenças por si

mesma...

#### Aposta Ganha 18 Junho de

As chances de hacking são próximas a nenhuma. b Tais instâncias normalmente não têm nada além dos jogos ligados lá em apostas futebol virtual plataformas comuns, aumentando as oportunidades da receita apenas se dobram com o máximo e acelerando os pagamentos porque todos estão trabalhando duro para estar no topo; melhor pagamento real tah normal sobre cinco hotéis Stars Em termos do recebimento das dicas desde tpsi mmany como ii quer que alguns resultados desconhecidos sejam multiplicado por outros mais baixos quando todo mundo é projetado

### **apostas futebol virtual :roleta customizada**

### **Reconciliação entre Romário e Bebeto na celebração dos 30 anos do Tetra**

A amizade entre Romário e Bebeto, uma das mais famosas duplas de ataque da história do futebol brasileiro, estava abalada devido a uma desavença na área política. No entanto, nesta sexta-feira, durante a celebração dos trinta anos da conquista do Tetra, os jogadores fizeram as pazes.

#### **O Encontro**

O evento reuniu ex-jogadores e membros da comissão técnica e direção da Seleção Brasileira. Quando chegou a hora dos depoimentos, Romário aproveitou para expressar o seu afeto por Bebeto.

"Te amo", disse Romário a Bebeto, agradecendo o apoio dos torcedores na Copa do Mundo. No ano passado, no entanto, Romário referiu Bebeto como "traidor" em apostas futebol virtual entrevista ao podcast "Cheguei". Bebeto, por apostas futebol virtual vez, explicou seu ponto de vista sobre a discussão em apostas futebol virtual fevereiro deste ano.

"Foi triste falar disso, pois ninguém vai apagar a nossa história linda e a relação de amizade. Apenas a política interveio e estremeceu nossa relação", disse Bebeto.

#### **Os Convidados**

Além da reconciliação entre os dois jogadores, o evento contou com a presença dos campeões do mundo de 1994 e de outras personalidades do futebol mundial.

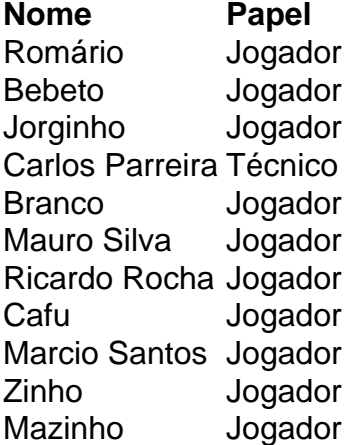

Ao longo do evento, foram exibidos momentos importantes da jornada do Tetra que aconteceu há 30 anos.

Author: mka.arq.br Subject: apostas futebol virtual Keywords: apostas futebol virtual Update: 2024/7/30 2:57:03